# The zref-vario package User manual

gusbrs

<https://github.com/gusbrs/zref-vario> <https://www.ctan.org/pkg/zref-vario>

Version v0.1.10 – 2023-11-14

#### **Abstract**

zref-vario offers a compatibility layer for varioref to be used alongside zref-clever. It provides "\z..." counterparts to varioref's main reference commands, each of which essentially does some (scoped) setup for varioref, then calls the original one.

### **EXPERIMENTAL**

### **Contents**

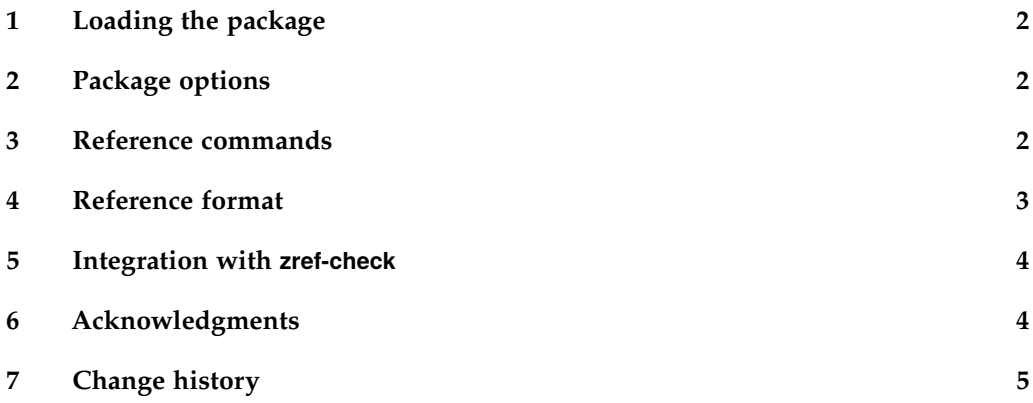

### <span id="page-1-0"></span>**1 Loading the package**

As usual:

\**usepackage**{zref-vario}

zref-vario requires zref-clever and varioref. As a result, zref-vario is subject to the same load order requirements as varioref, prominently in relation to hyperref.

### <span id="page-1-1"></span>**2 Package options**

Package options can be set by means of \zvsetup.

\zvsetup \zvsetpup{⟨options⟩}

Available options are:

pageprop varioref uses the page field of the standard label to check whether a reference and its label are on the same page, nearby, or far away. And has no real alternative data to use for the purpose. Possibly for this reason, the basic mechanism of page comparison in varioref is restricted to arabic numbered pages. Any other page numbering scheme results in varioref making no distinction between one or many pages off. But with zref it is trivial to detach the printed representation of the reference and the data used to make page comparisons. And that's what the pageprop option allows to control. It receives a zref property as value to be used by zref-vario to make page comparisons, and defaults to the page property, which corresponds to the usual varioref behavior. The property must be defined and be included in zref's main list at the time the setting is performed. The natural intended use case of this option is the abspage property provided by the zref-abspage module, which already handles these two requirements. Thus, loading this module and setting pageprop to abspage gives us page comparisons independent of the page numbering scheme, which works in the front matter with roman numbering, across front and main matter boundaries, etc. In sum, regardless of whether the page numbering is arabic or anything else.

### <span id="page-1-2"></span>**3 Reference commands**

\zvref \zvref⟨\*⟩[⟨options⟩]{⟨label⟩}

\zvpageref \zvpageref⟨\*⟩[⟨options⟩]{⟨label⟩}

\zvrefrange \zvrefrange⟨\*⟩[⟨options⟩]{⟨label⟩}{⟨label⟩}

\zvpagerefrange \zvpagerefrange⟨\*⟩[⟨options⟩]{⟨label⟩}{⟨label⟩}

#### \zfullref \zfullref⟨\*⟩[⟨options⟩]{⟨label⟩}

These user commands work pretty much as their varioref counterparts.<sup>[1](#page-2-1)</sup> Indeed, they are just wrappers around them. As such, differently from zref-clever's commands, these can receive single labels as arguments, not lists of them. In all of them the starred version inhibits hyperlinking, and they (locally) set varioref's nospace option, so that the this syntax can be used unambiguously.

All of them have a single optional argument, which can receive any of  $\zeta$ options, and those are set for calls to \zcref or \zpageref which are part of the building blocks of the reference formats and strings set for varioref. However, there is indeed some potential friction and caveats stemming from the use of these options, which were designed to work for single calls of \zcref, to apply to *pairs* of them. Hence, whether each and every of these options is meaningful, useful, or potentially harmful in this context depends on the case, and it is up to the user to make proper use of them. Of course, one can always split the pair using  $\zeta$  and then  $\zeta$  zvpageref, \zvpagerefrange, or \zcpageref, and have more control over each part. Anyway, the package does what it says: passes the options along to the underlying call(s) to  $\zeta$ zcref.<sup>[2](#page-2-2)</sup>

vcurrent Besides \zcref's options, mentioned above, two other ones are provided for zrefvother vario's reference commands, corresponding to varioref's commands optional arguments: vcurrent (the first optional argument) and vother (the second optional argument). Of course, these are only available when the underlying varioref command supports them.

### <span id="page-2-0"></span>**4 Reference format**

\zvLanguageSetup \zvLanguageSetup{⟨language⟩}{⟨options⟩}

User interface for customization of "strings" and "formats" for ⟨*language*⟩. ⟨*language*⟩ must be known to zref-clever. The ⟨*options*⟩ are familiar to users of varioref: reftextfaceafter, reftextfacebefore, reftextafter, reftextbefore, reftextcurrent, reftextfaraway, reftextpagerange, reftextlabelrange, vrefformat, vrefrangeformat, and fullrefformat.<sup>[3](#page-2-3)</sup> Their meaning is the same as the ones they have in varioref and, indeed, they work by setting those varioref macros to the values given to the corresponding options in \zvLanguageSetup. If you are setting up a language which has no built-in support, you should set at least the whole set of "reftext..." options. Language independent default values are provided for the ". . . format" options (equivalent to the ones from varioref, which are adequate for most use cases), so you may omit them. But, if you need to adjust them, the default values can be overridden by setting the corresponding options in \zvLanguageSetup. \zvLanguageSetup is preamble only.

\zvhyperlink \zvhyperlink{⟨text⟩}

<span id="page-2-2"></span><span id="page-2-1"></span><sup>&</sup>lt;sup>1</sup>If you are not acquainted with them, see varioref's documentation.

<sup>2</sup>Note that the options given to each call of these user macros are set *before* the call to the original varioref counterpart. This means that options given to \zcref or \zpageref in the strings and formats in \zvLanguageSetup will have precedence over the former. Which is useful, so that we can distinguish to some degree the first from the second call of \zcref/\zpageref done in the formats, but does not eliminate the limitations which arise from the underlying problem.

<span id="page-2-3"></span><sup>3</sup>For details, see varioref's documentation.

Inside the options of \zvLanguageSetup, and also inside the vcurrent and vother options of zref-vario's reference commands, \zvhyperlink can be used to produce a hyperlink to the label of the reference. For example, one could set reftextafter={on the \zvhyperlink{next page}} to get "next page" hyperlinked. \zvhyperlink can be used regardless of hyperref being enabled for zref-clever, it will just pass on the ⟨*text*⟩ argument if it is not. On range reference commands, \zvhyperlink only produces a link when both labels fall on the same page, in which case it hyperlinks to the first label.

As far as zref-vario is concerned, varioref's options are (mostly) not taken into account: the language options are disregarded (settings made with \zvLanguageSetup are used instead), the nospace option is hard-coded (locally) for the " $\lambda z$ ..." commands, and draft and final are typically given to \documentclass, though they do affect zref-vario's commands, just as they do with varioref's.

### <span id="page-3-0"></span>**5 Integration with zref-check**

When package zref-check is loaded, zref-vario provides one further option to its user commands: vcheck. The purpose of this option is to check the relative position of label and reference within the same page. It can receive two values: above and below, being those the names of the zref-check's checks which are meaningful for the use case at hand. Of course, these could also be performed with \zcref's check option, which is available for zref-vario's commands as well. The difference here is that the check specified in vcheck is only performed when the referenced label – or labels, in the case of a range – fall on the same page as the reference itself. $^4$  $^4$  In other words, when vcurrent would be used (if provided). For this reason, only the commands which support vcurrent offer vcheck. Also, vcheck cannot receive zref-check's options, as check is able to, but the latter can be used for the purpose of locally controlling the behavior of the checks performed by vcheck. Consult zref-check's documentation for details and limitations of these checks and envisaged workflows for their reliable use.

### <span id="page-3-1"></span>**6 Acknowledgments**

A number of people have contributed to zref-vario. Suggestions, ideas, solutions to problems, bug reports or even encouragement were generously provided by (in chronological order): Matteo Ferrigato, Ulrike Fischer, David Carlisle, and Joseph Wright.

The package's language settings have been provided or improved thanks to: Matteo Ferrigato (Italian).

If I have inadvertently left anyone off the list I apologize, and please let me know, so that I can correct the oversight.

Thank you all very much!

<span id="page-3-2"></span><sup>&</sup>lt;sup>4</sup>There's another technical difference between them. zref-check's checks, and hence those of the check option, make sure the whole reference passes each check by setting labels both at the start and the end of the reference, and verifying if each one of them passes the checks. But, since varioref already has it's own mechanism to handle references which cross page boundaries, vcheck's checks set only one label, at the end of the reference, the same position varioref uses to check whether label and reference are on the same page.

## <span id="page-4-0"></span>**7 Change history**

A change log with relevant changes for each version, eventual upgrade instructions, and upcoming changes, is maintained in the package's repository, at [https:](https://github.com/gusbrs/zref-vario/blob/main/CHANGELOG.md) [//github.com/gusbrs/zref-vario/blob/main/CHANGELOG.md](https://github.com/gusbrs/zref-vario/blob/main/CHANGELOG.md). The change log is also distributed with the package's documentation through CTAN upon release so, most likely, texdoc zref-vario/changelog should provide easy local access to it. An archive of historical versions of the package is also kept at [https://github.com/gusbrs/](https://github.com/gusbrs/zref-vario/releases) [zref-vario/releases](https://github.com/gusbrs/zref-vario/releases).